## **KARTA PRZEDMIOTU**

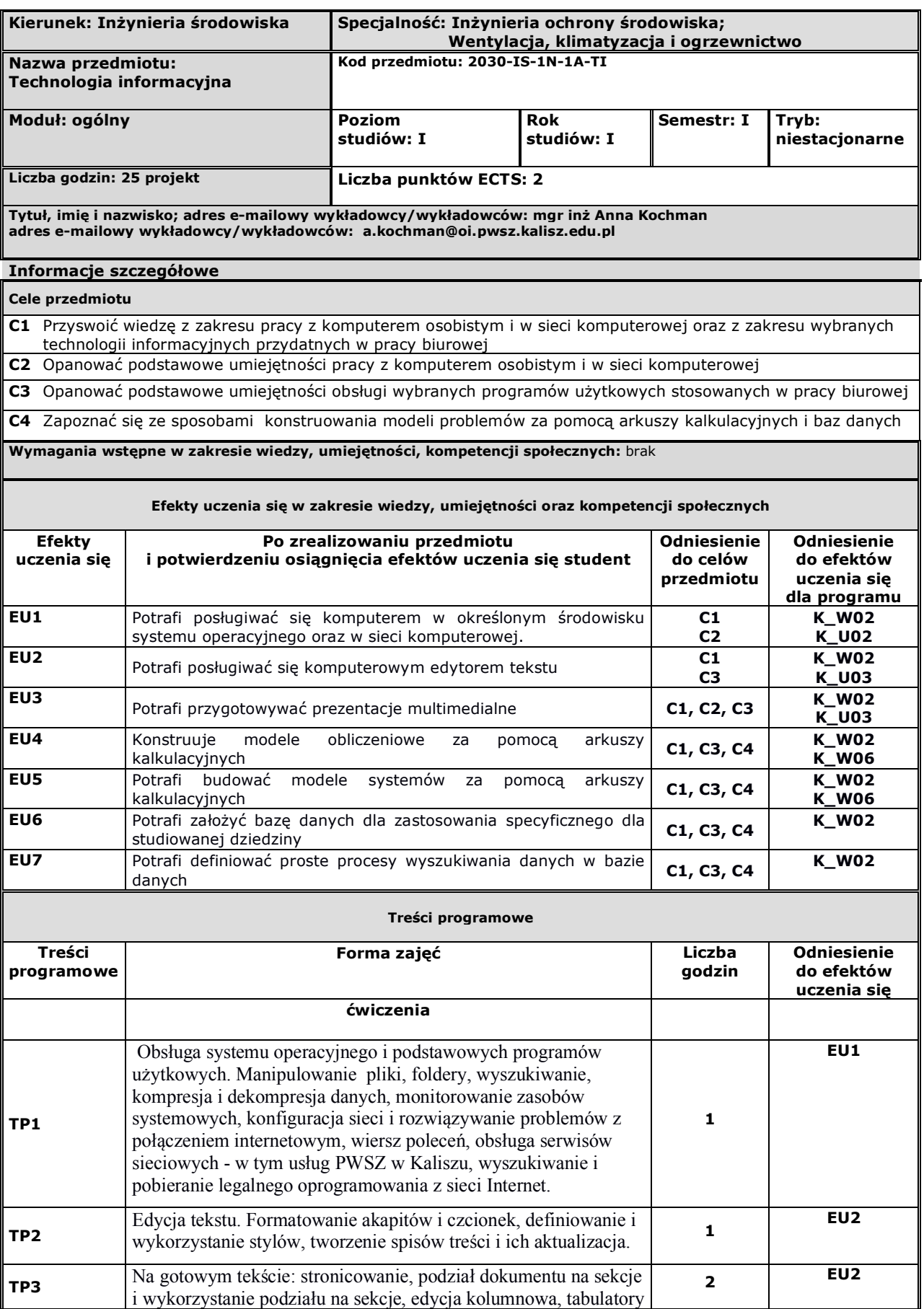

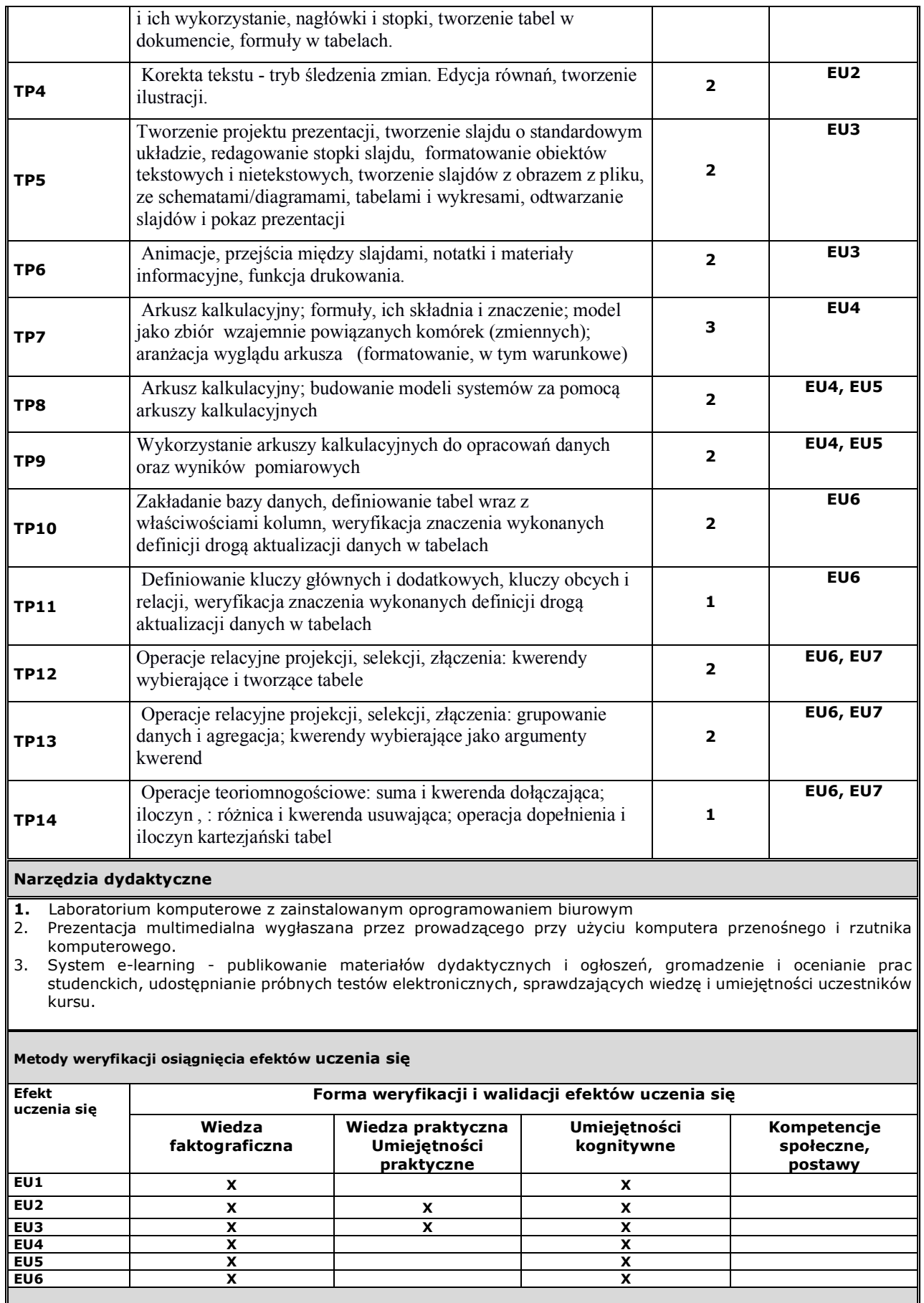

**Kryteria oceny osiągnięcia efektów uczenia się**

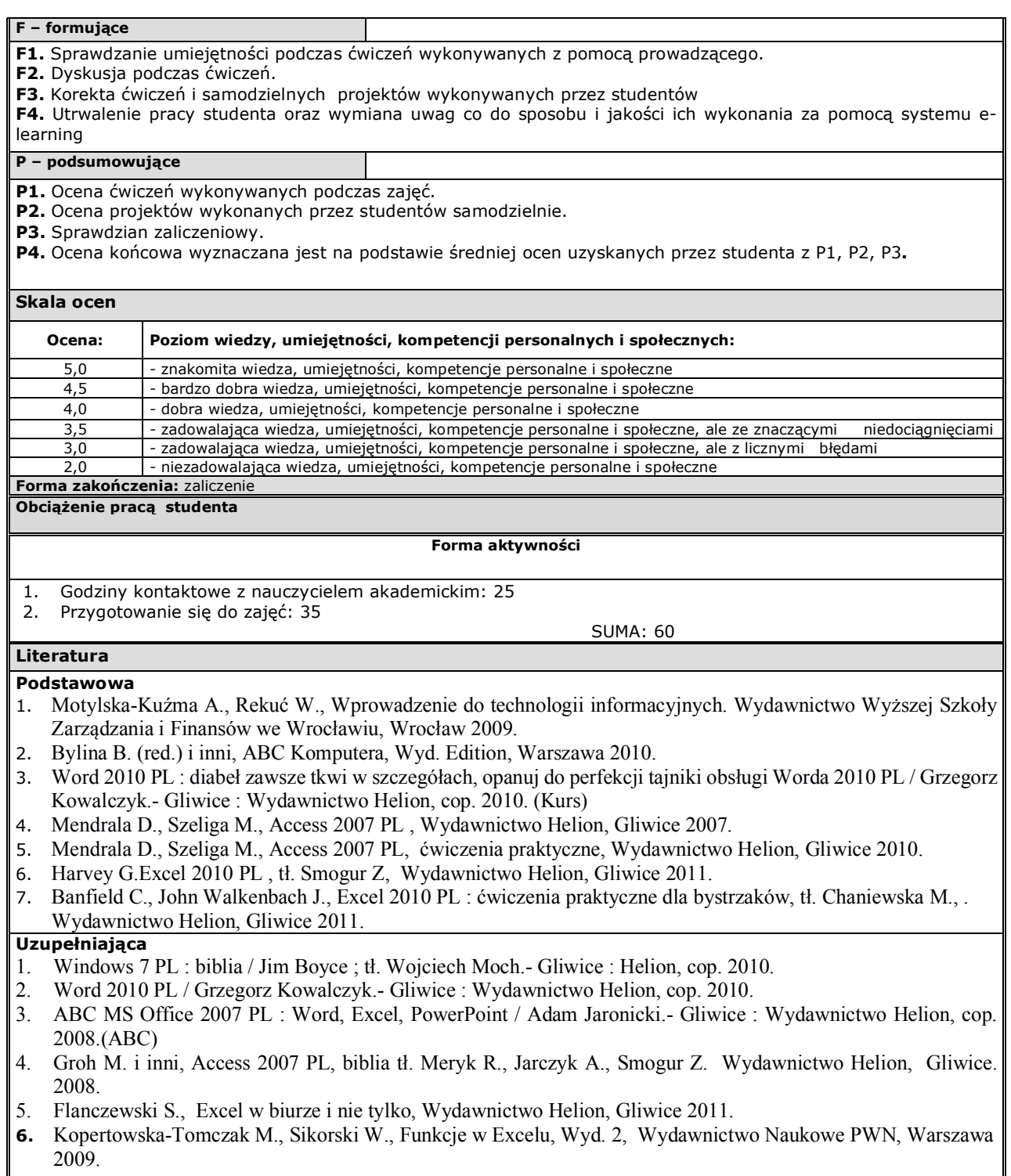

**Inne przydatne informacje o przedmiocie:**